## SAP ABAP table SDM\_DOS\_PROFILE {Days of Supply Profile}

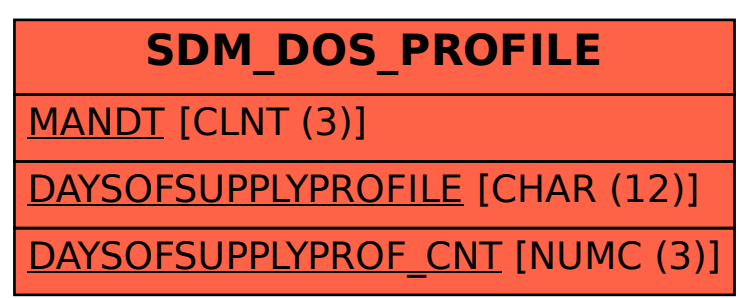